## **PEMBANGUNAN SISTEM INFORMASI BERBASIS WEB PEMBIAYAAN PEMBELIAN ASET PADA BANK DENGAN PERANTARAAN PERUSAHAAN MULTIFINANCE**

TUGAS AKHIR Diajukan Untuk Memenuhi Sebagian Persyaratan Mencapai Derajat Sarjana Teknik Informatika

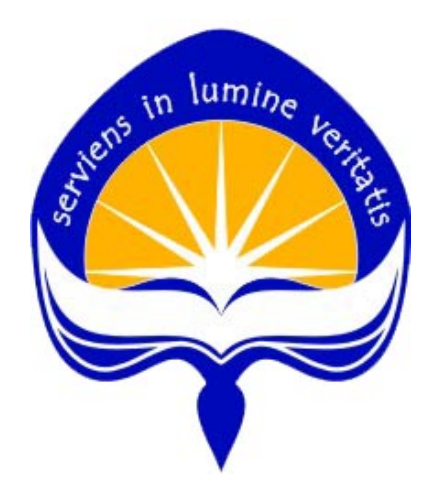

oleh

Fitria 05 07 04645

PROGRAM STUDI TEKNIK INFORMATIKA FAKULTAS TEKNOLOGI INDUSTRI UNIVERSITAS ATMA JAYA YOGYAKARTA YOGYAKARTA 2009

Tugas Akhir berjudul

PEMBANGUNAN SISTEM INFORMASI BERBASIS WEB PEMBIAYAAN PEMBELIAN ASET PADA BANK DENGAN PERANTARAAN PERUSAHAAN MULTIFINANCE

> dinyatakan telah memenuhi syarat pada tanggal : Desember 2009

Pembimbing I,

Pembimbing II,

Eduard Rusdianto, S.T., M.T.

Irya Wisnubhadra, S.T., M.T.

Tim penguji :

Penguji I,

Eduard Rusdianto, S.T., M.T.

Penguji II,

Penguji III,

Paulus Mudjihartono, S.T., M.T. Y. Sigit Purnomo, S.T., M.Kom.

Yogyakarta, Desember 2009 Universitas Atma Jaya Yogyakarta Fakultas Teknologi Industri

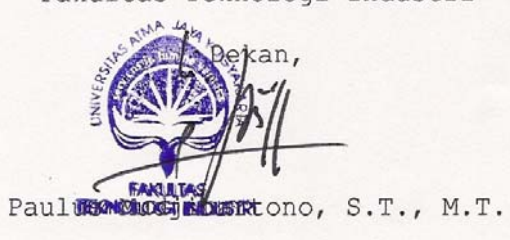

ii

#### **HALAMAN PERSEMBAHAN**

# *"NATTHI CITTE PASANNAMHI APPAKA NAMA DAKKHINA"*

*(Suatu pemberian tak pernah memiliki nilai yang kecil bila diberikan dengan kesungguhan hati)* 

> Tugas Akhir ini kupersembahkan untuk: Sang Buddha, Dharma dan Sangha Nenek, Papa & Mama tercinta Saudara dan Ponakanku tercinta Sahabatku tercinta Dan semua makhluk yang ada, semoga berbahagia Sabbe Satta Bhavantu Sukhitatta

#### **KATA PENGANTAR**

 Penulis mengucapkan puji syukur kepada Tuhan Yang Maha Esa atas berkat dan bimbingan-Nya sehingga penulis dapat menyelesaikan pembuatan tugas akhir ini dengan baik. Tujuan dari pembuatan tugas akhir ini adalah sebagai salah satu syarat untuk mencapai derajat sarjana Teknik Informatika dari Program Studi Fakultas Teknologi Industri Universitas Atma Jaya Yogyakarta.

 Penulis menyadari bahwa dalam pembuatan tugas akhir ini tidak terlepas dari bantuan berbagai pihak yang telah menyumbangkan pikiran, tenaga dan bimbingan kepada penulis baik secara langsung maupun tidak langsung. Oleh sebab itu, penulis mengucapkan terima kasih kepada :

- 1. Bapak Paulus Mudjihartono, S.T., M.T., selaku Dekan Fakultas Teknologi Industri Universitas Atma Jaya.
- Bapak Kusworo Anindito, S.T., M.T. selaku Ketua Program Studi Teknik Informatika Fakultas Teknologi Industri Universitas Atma Jaya Yogyakarta.
- 3. Bapak Eduard Rusdianto, S.T., M.T. selaku Dosen Pembimbing I yang telah memberikan waktu, tenaga, pikiran, bantuan dan dukungan kepada penulis sehingga tugas akhir ini dapat diselesaikan.
- 4. Bapak Irya Wisnubhadra, S.T., M.T. selaku Dosen Pembimbing II yang telah memberikan waktu, tenaga, pikiran, bantuan dan dukungan kepada

iv

penulis sehingga tugas akhir ini dapat diselesaikan.

- 5. Seluruh dosen Universitas Atma Jaya Yogyakarta yang pernah mengajar dan membimbing penulis selama kuliah di Program Studi Teknik Informatika Fakultas Teknologi Industri Universitas Atma Jaya Yogyakarta.
- 6. Seluruh keluargaku, Nenek, Papa, Mama dan saudaraku Suhendri, Jannie, Hendra, Yansia, Yansan, Yanvina yang telah mendukung saya sepenuhnya dalam menempuh studi pada Program Sarjana Universitas Atma Jaya Yogyakarta.
- 7. Teman terdekatku, St Adi Prakasa, S.T. yang selalu memberikan doa, dukungan dan semangat dalam pembuatan tugas akhir ini.
- 8. Teman seperjuanganku Eva, Verdy, Clara dan Jeni yang selalu ada saat dibutuhkan, selalu bersama saat kuliah.
- 9. Teman kostku Sisca, Ella dan Vivin yang selalu ada saat dibutuhkan, selalu bersama saat suka duka.
- 10. Teman-teman KKN, ADPL, Kamadhis Dharma Jaya UAJY, Vihara Vidya Loka, Vihara Buddha Prabha yang telah banyak memberikan doa, dorongan dan semangat yang sangat berarti.
- 11. Semua teman-teman yang telah banyak memberikan dorongan dan semangat yang sangat berarti.

Penulis menyadari bahwa Tugas Akhir ini jauh dari sempurna. Oleh sebab itu segala kritik dan saran yang membangun sangat penulis harapkan.

v

Akhir kata semoga tugas akhir ini dapat berguna dan bermanfaat bagi semua orang.

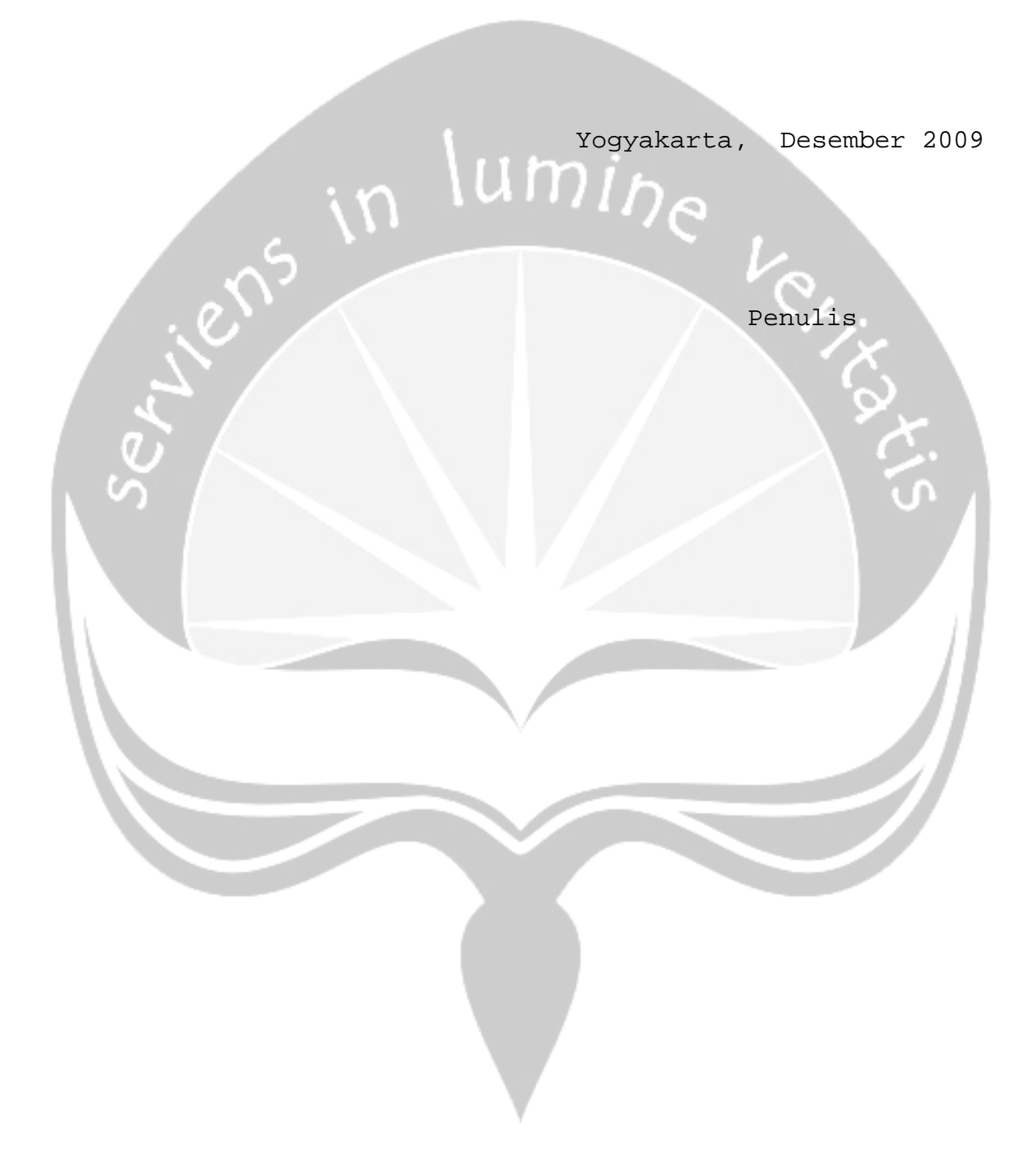

### **DAFTAR ISI**

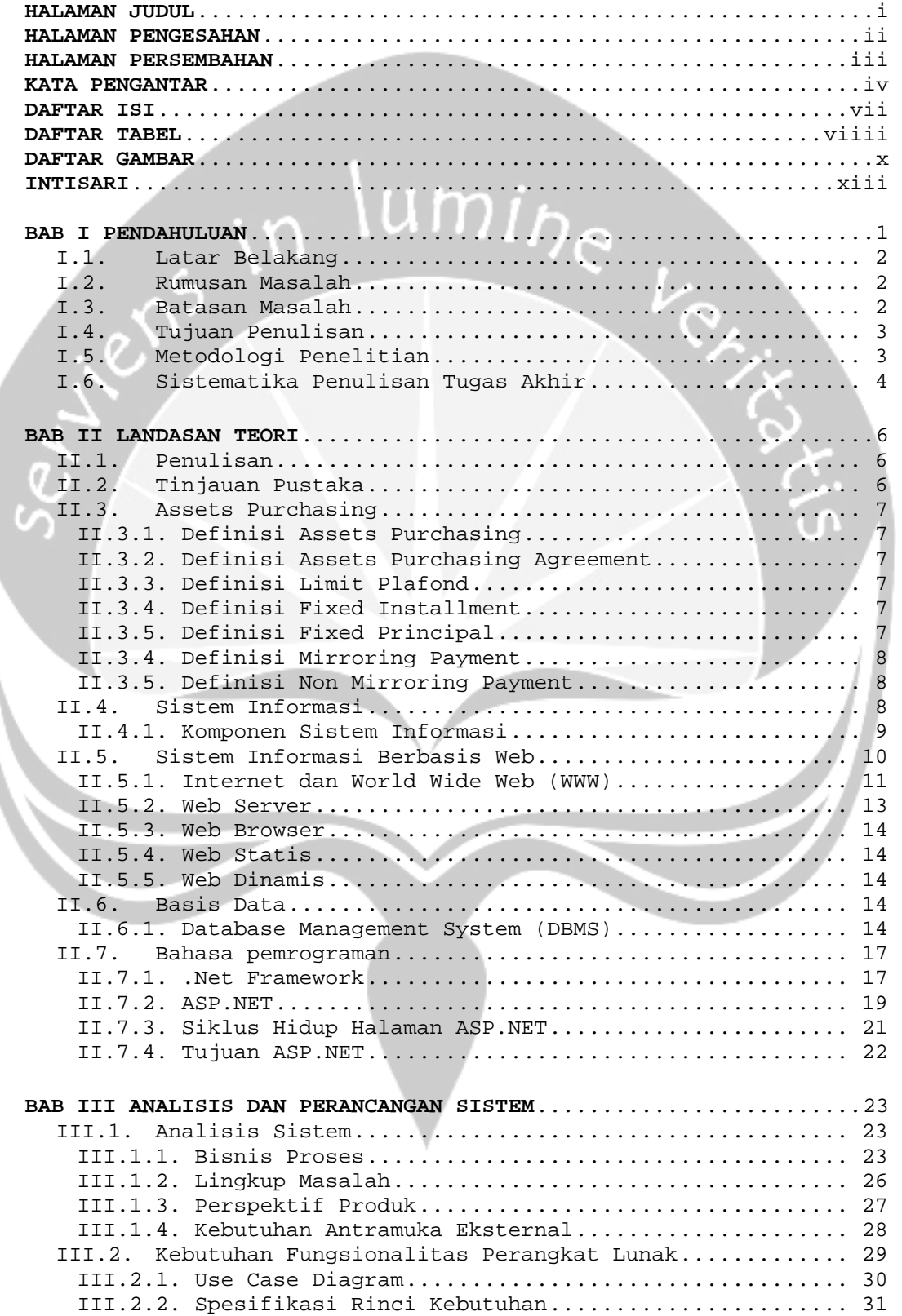

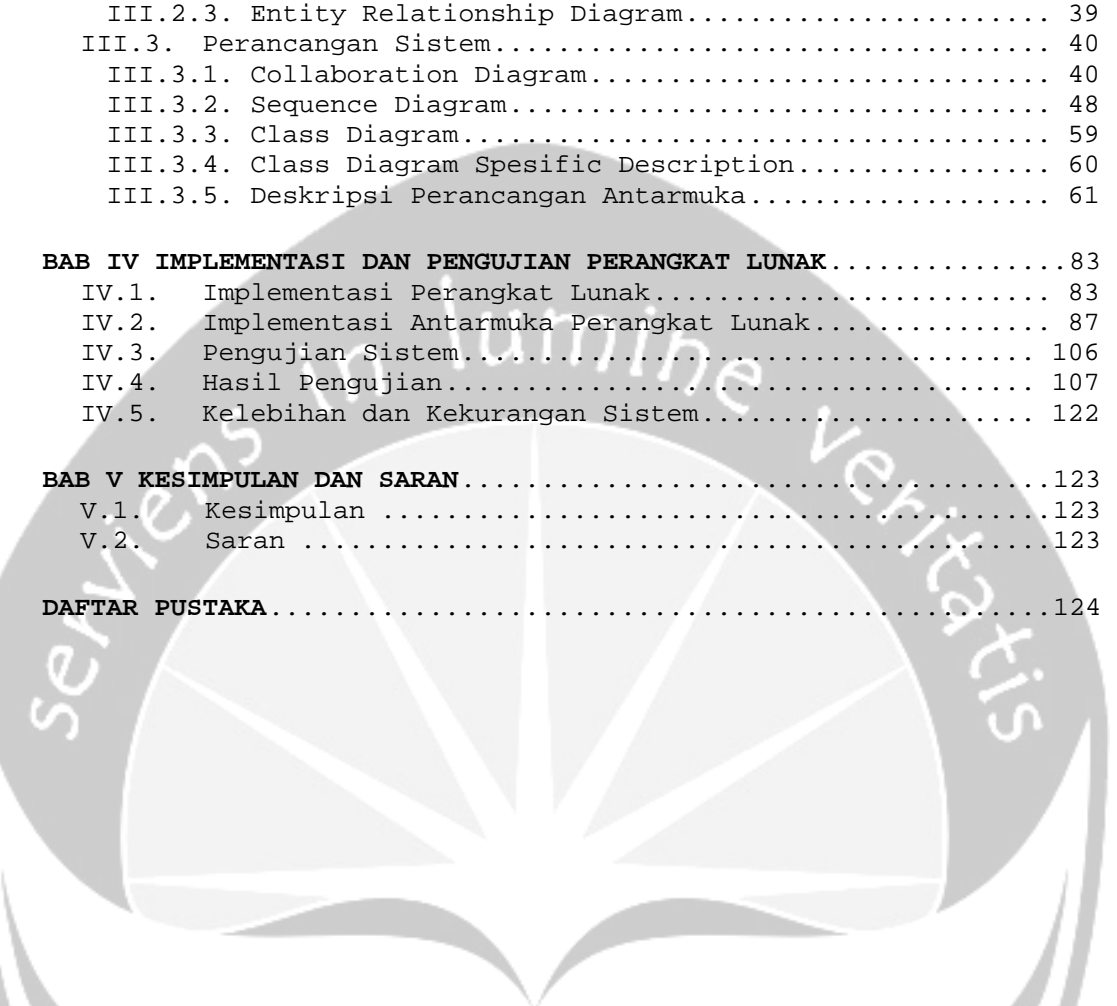

#### **DAFTAR TABEL**

Tabel 3.1 Spesifikasi Use Case: Login .......................... 31 Tabel 3.2 Spesifikasi Use Case: Pengelolaan Proses Agreement ... 32 Tabel 3.3 Spesifikasi Use Case: Pengelolaan Proses Setting Mapping Field ............................................... 34 Tabel 3.4 Spesifikasi Use Case: Pengelolaan Proses Disbursment . 35 Tabel 3.5 Spesifikasi Use Case: Pengelolaan Proses Reschedule .. 38 Tabel 4.1 Tabel Implementasi ................................... 82 Tabel 4.2 Hasil Pengujian Login(AU-01-01) ..................... 107 Tabel 4.3 Hasil Pengujian Menambah agreement (AU-06-01) ....... 108 Tabel 4.4 Hasil Pengujian Mengubah Data agreement (AU-06-02) .. 110 Tabel 4.5 Hasil Pengujian Mencari Data agreement (AU-06-03) ... 111 Tabel 4.6 Hasil Pengujian Menampilkan Data agreement (AU-06-04) 112 Tabel 4.7 Hasil Pengujian Menambah setting mapping field (AU-07- 01) ................................................ 112 Tabel 4.8 Hasil Pengujian Mengubah setting mapping field (AU-07- 02) ................................................ 113 Tabel 4.9 Hasil Pengujian Mengubah setting mapping field (AU-07- 03) ................................................ 114 Tabel 4.10 Hasil Pengujian upload file excel (AU-08-01) ....... 115 Tabel 4.11 Hasil Pengujian approve disbursment (AU-07-02) ..... 117 Tabel 4.12 Hasil Pengujian show disbursment (AU-07-03) ........ 118 Tabel 4.13 Hasil Pengujian inquiry credit note (AU-08-04) ..... 119 Tabel 4.14 Hasil Pengujian show schedule (AU-08-05) ........... 119 Tabel 4.15 Hasil Pengujian input reversal disbursment (AU-09-01) ................................................... 121 Tabel 4.16 Hasil Pengujian approve reversal dibursment(AU-09-02) ................................................... 121 Tabel 4.17 Hasil Pengujian input reschedule (AU-12-01) ........ 122 Tabel 4.18 Hasil Pengujian approve reschedule (AU-12-02) ...... 122

## **DAFTAR GAMBAR**

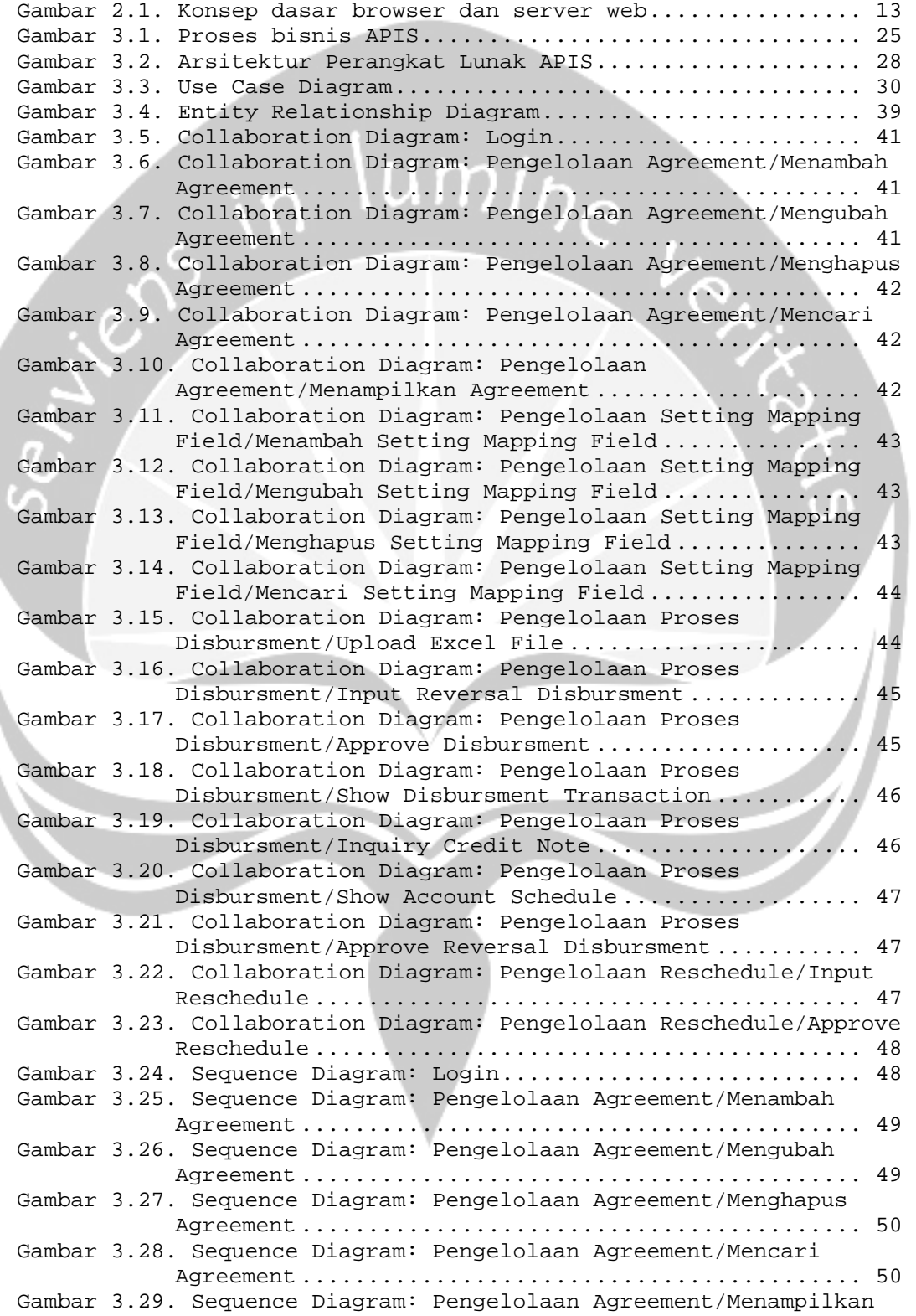

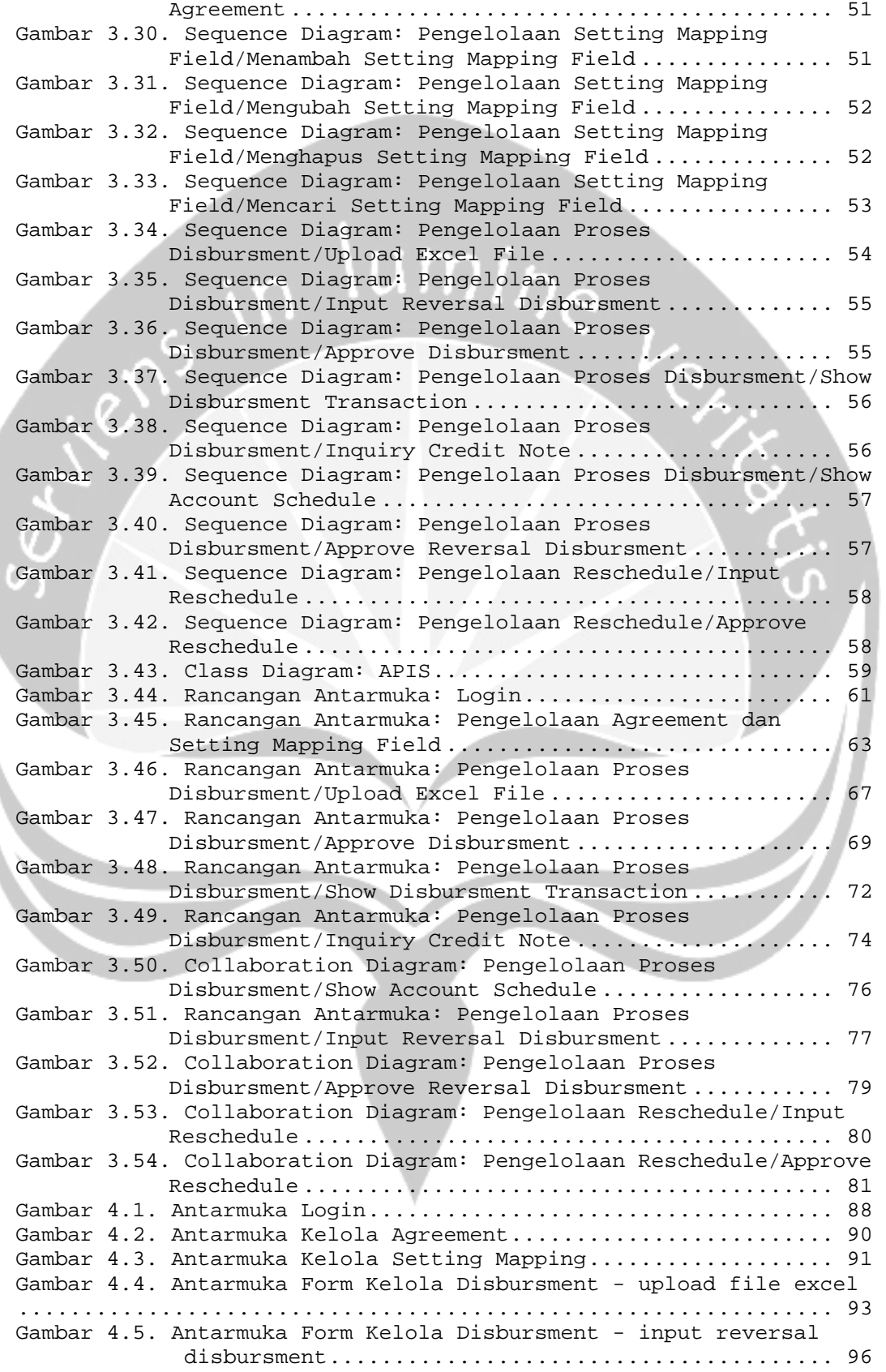

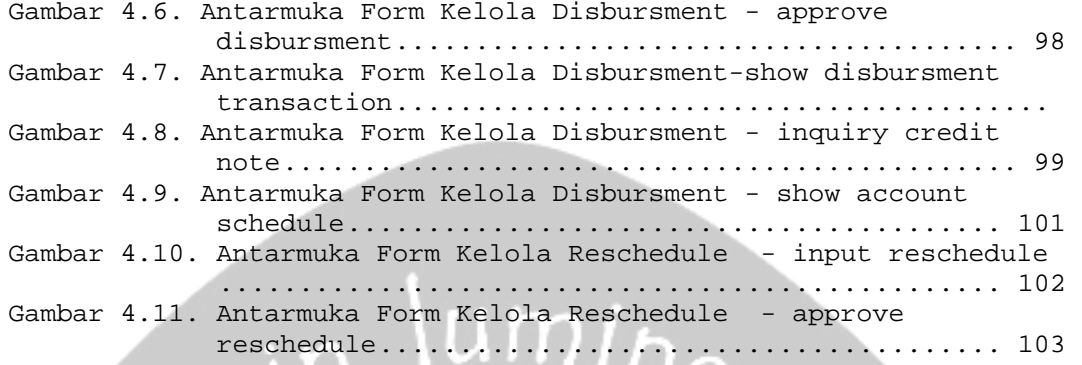

#### **INTISARI**

Seiring dengan penurunan suku bunga kredit pada tahun 2009 yang diperkirakan akan berkelanjutan hingga tahun 2010 akan turun meningkatkan laju kredit sehingga perkembangan bisnis di bidang *multifinance* akan semakin pesat. Pembiayaan kredit atas *account* tertentu biasanya dijual ke bank berdasarkan kontrak yang sama. Sedangkan kebutuhan pihak Bank dalam memproses transaksi yang masuk akan secara satu persatu akan tidak efisiensi.

Untuk itu dibuatlah sebuah Sistem Informasi Berbasis Web Pembiayaan Pembelian Aset pada Bank dengan Perantaraan Perusahaan Multifinance (SIPPABAMUL) yang berbasis *website*. *Website* ini nantinya akan membantu petugas bank dalam memproses transaksi berdasarkan kontrak kerja antara pihak bank dengan *multifinance*, sehingga dalam entri data transaksi petugas bank dapat mengacu pada pola *setting mapping* dari *file excel* ke basis data.

SIPPABAMUL ini dibangun dengan menggunakan teknologi *.NET*¸ khususnya *ASP.NET* untuk aplikasi *web*, *C#* untuk bahasa pemrogramannya dan *SQL Server* sebagai *Database Management System*.

SIPPABAMUL berhasil menangani transaksi *Assets Purchasing*, perhitungan bunga, pembuatan *schedule*, pembayaran angsuran, penjadwalan ulang, laporan informasi debitur, laporan teransaksi Bank Caritas.

*Kata Kunci: Assets Purchasing*, Bank Caritas, ASP.NET, C#, *excel*, *setting mapping*.

Dosen Pembimbing I : Eduard Rusdianto, S.T.,M.T. ( ) Dosen Pembimbing II : Irya Wisnubhadra, S.T.,M.T. ( ) Tanggal Kelulusan : 22 Desember 2009